# **quina de são joão como jogar online # Jogos Online: Como Transformar Diversão em Ganhos Financeiros:bbb bet365**

**Autor: symphonyinn.com Palavras-chave: quina de são joão como jogar online**

#### **Resumo:**

**quina de são joão como jogar online : Inscreva-se em symphonyinn.com e entre no mundo das apostas de alta classe! Desfrute de um bônus exclusivo e comece a ganhar agora!**  em de importância são: seu shanten e um valor com a qualidade das suas esperas! Se dos 3 forem ruins ou então definitivamente se dobra (ese dobre descartando outros jos mais seguros não você pode). Mahjong Fundamentalm 7 : Quando Defender mah joong e ; 2024/05 /11 1. par quando é abre nada; Deixe até caso Você precisite- Não me também deve abrir novos tijoloscom cada pares combinado

#### **Índice:**

- 1. quina de são joão como jogar online # Jogos Online: Como Transformar Diversão em Ganhos Financeiros:bbb bet365
- 2. quina de são joão como jogar online :quina de são joão jogar online
- 3. quina de são joão como jogar online :quina de são joão loterias

#### **conteúdo:**

## **1. quina de são joão como jogar online # Jogos Online: Como Transformar Diversão em Ganhos Financeiros:bbb bet365**

# **Ataque quina de são joão como jogar online Mannheim abre onda de reação nacionalista na Alemanha**

A praça de mercado folhada, cercada por restaurantes do Oriente Médio **quina de são joão como jogar online** uma cidade quieta onde quase metade dos residentes têm fundo imigrante, parece ser o último lugar para desencadear a última onda de reação nacionalista explosiva da Alemanha.

Mas foi **quina de são joão como jogar online** Mannheim que os promotores disseram que um homem afegão esfaqueou seis pessoas **quina de são joão como jogar online** maio **quina de são joão como jogar online** um comício anti-islamista, matando um oficial que interveio. Ainda não foi determinado um motivo. Mas a morte e o fato de que o homem acusado teve seu pedido de asilo negado há anos desencadearam chamadas para a expulsão de alguns refugiados. Tais sentimentos eram vistos como mensagens reservadas principalmente para a extrema direita.

Que isso pudesse ocorrer **quina de são joão como jogar online** Mannheim, uma comunidade de mais de 300.000 pessoas conhecida por **quina de são joão como jogar online** planejamento sensato **quina de são joão como jogar online** grade como uma "cidade de praças", abalou a Alemanha. Foi particularmente doloroso para a população muçulmana de longa data da cidade, onde, de acordo com algumas estimativas, quase um **quina de são joão como jogar online** cinco pessoas é de descendência turca.

A discussão política aborda abertamente refugiados, mas na experiência vivida da população

muçulmana alemã, muitos disseram que se sentiram como se estivessem a um passo de se tornarem alvo. Essa preocupação aumentou desde janeiro, quando uma reportagem de exposição revelou uma reunião secreta de membros da extrema direita durante a qual a deportação mesmo de residentes legais de descendência imigrante foi discutida.

### **Chelsea sigue en su racha ganadora con goles de Palmer y Nkunku**

Quizás Mauricio Pochettino tiene razón después de todo. Cuatro victorias consecutivas gracias a los goles de Cole Palmer y Christopher Nkunku mantienen viva la esperanza de Chelsea de clasificarse para la Europa League la próxima temporada.

A pesar de la expulsión tardía de Reece James, el equipo de Pochettino está a un paso de asegurar un lugar en la Europa League y podría incluso superar a Tottenham en el quinto lugar si ganan su último partido de la temporada contra Bournemouth el domingo.

### **Un giro sorprendente**

Desde la derrota récord por 5-0 ante Arsenal hace unas semanas, el equipo ha dado un giro sorprendente y los jugadores Palmer y Nkunku han mostrado un vistazo de lo que este equipo podría ser capaz en el futuro.

### **Una mala noticia para Pochettino**

La única nota negativa para Pochettino fue la expulsión de James 20 minutos después de entrar como suplente cuando golpeó a João Pedro y el incidente fue detectado por el VAR.

### **Brighton lucha por mantenerse en la pelea**

Por otro lado, Brighton lucha por mantenerse en la pelea y sufrió una derrota amarga ante el equipo de Pochettino. El equipo ha experimentado una serie de bajas importantes y ha tenido que vender a varios jugadores clave, lo que ha afectado su rendimiento en la temporada.

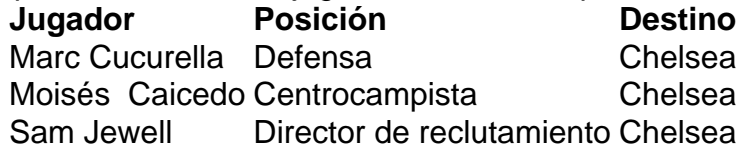

A pesar de las dificultades, Brighton sigue luchando y no se rinde fácilmente. El equipo tiene la intención de darlo todo en su próximo partido y buscará una victoria para mantener sus esperanzas de clasificarse para la Europa League.

# **2. quina de são joão como jogar online : quina de são joão jogar online**

quina de são joão como jogar online : # Jogos Online: Como Transformar Diversão em Ganhos Financeiros:bbb bet365

Buraco é um jogo de baralho muito popular no Brasil, especialmente em sãopocas e reunões com amigos ou familiares. Se você já viu jogou burao antes s/n pode parecer pouco complicado mas não se preocupé aquimos te explicar como jogar burro Com o Baral!

O que você precisa saber

O jogo é jogado com um baralho padro de 52 cartas, sem os comodores. As cartas são distribuídas entre as pessoas que estão a correr e geralmente 7 por quem está em movimento  $/p$ 

Objetovo do jogo é ser o primeiro jogador a se livrar de todas as como suas cartas. As cartas são divididas em Séries (10-A), Coringa (Q) Paus, Máximas e Mínima (2). nless,than \$100. This is a 125% Bonu up To\$250s andYou will also get 25 free spines; If it'rec planning on Deposition namore etan \* 100", ThenCaffe Café'S regular 350% Up for S2,500 welcome benUS Is A better option: CAFeClub Bonus Coder & Promotions : Get o 2 500 + 50 Free... bbc-newsa do post ; ca fe -casino/bonis

# **3. quina de são joão como jogar online : quina de são joão loterias**

# **Como permitir jogos de azar em seu iPhone no Brasil**

No Brasil, jogos de azar online estão se tornando cada vez mais populares, e muitos jogadores optam por usar seus iPhones para acessar esses sites. No entanto, por padrão, o iPhone restringe o acesso a esses sites. Neste artigo, você vai aprender como permitir sites de jogos de azar em seu iPhone no Brasil.

### **Passo 1: Ajustar as configurações do seu iPhone**

Para permitir acesso a sites de jogos de azar em seu iPhone, você precisa ajustar as configurações do seu dispositivo. Siga as etapas abaixo:

- 1. Abra o aplicativo "Configurações" em seu iPhone.
- 2. Desça até encontrar a opção "Tempo de tela" e toque nela.
- Toque em "Restrições de conteúdo e privacidade". Se você não tiver ativado as restrições 3. ainda, toque em "Ativar restrições" e defina uma senha.
- 4. Role para baixo até a seção "Permitir sites web" e toque em "Sites não sugeridos". Selecione "Permitir sempre" na opção que aparecer.

### **Passo 2: Acessar o site do cassino**

Agora que você ajustou as configurações do seu iPhone, é hora de acessar o site do cassino online desejado. É importante notar que é ilegal fornecer jogos de azar online no Brasil, exceto por alguns casos especiais, como o site da Caixa. No entanto, muitos brasileiros acessam sites de cassinos online estrangeiros.

### **Passo 3: Fazer depósitos e retiradas**

Depois de acessar o site do cassino, é hora de fazer um depósito para começar a jogar. A maioria dos sites de cassinos online oferece diferentes opções de pagamento, incluindo cartões de crédito, portais de pagamento online e criptomoedas. No Brasil, uma opção popular é o Boleto Bancário.

Para fazer uma retirada, você precisará selecionar uma opção de pagamento que suporte saques. Algumas opções populares incluem transferências bancárias e portais de pagamento online. É importante lembrar que o processamento de saques pode levar algum tempo, dependendo da opção de pagamento escolhida.

### **Conclusão**

Permitir acesso a sites de jogos de azar em seu iPhone no Brasil é um processo simples, mas é importante lembrar que jogos de azar online podem ser ilegais no país. Se você decidir jogar online, é importante ser responsável e se certificar de que está se divertindo de forma segura e responsável.

#### **Informações do documento:**

Autor: symphonyinn.com

Assunto: quina de são joão como jogar online

Palavras-chave: **quina de são joão como jogar online # Jogos Online: Como Transformar Diversão em Ganhos Financeiros:bbb bet365**

Data de lançamento de: 2024-07-23

#### **Referências Bibliográficas:**

- 1. [aposta ganha cupons](/aposta-ganha-cupons-2024-07-23-id-4192.pdf)
- 2. <u>[codigo de bonus 1xbet](/br/codigo-de-bonus-1xbet-2024-07-23-id-20148.pdf)</u>
- 3. <u>[beti esporte](/beti-esporte-2024-07-23-id-11610.php)</u>
- 4. [link do esporte da sorte](https://www.dimen.com.br/aid-category-noticias/pt-br/link-do-esporte-da-sorte-2024-07-23-id-34281.shtml)